PNPCSceConnaissance2017-07-24 Protocole d'écoute des chiroptères avant / après réduction Page 1 sur 15 des pollutions lumineuses sur le village de Porquerolles - 1er résultats

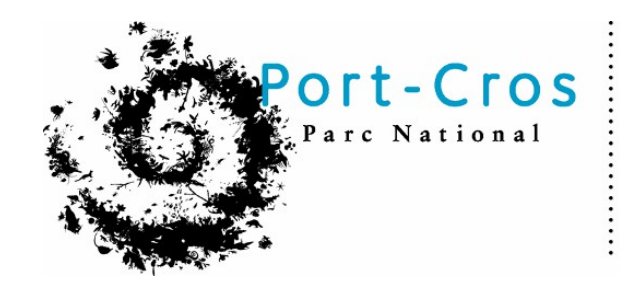

# Porquerolles Conservatoire Botanique National Méditerranéen

# **Protocole d'écoute des chiroptères avant / après réduction des pollutions lumineuses sur le village de Porquerolles Résultats de la première année de suivi**

Juillet 2017

# **Table des matières**

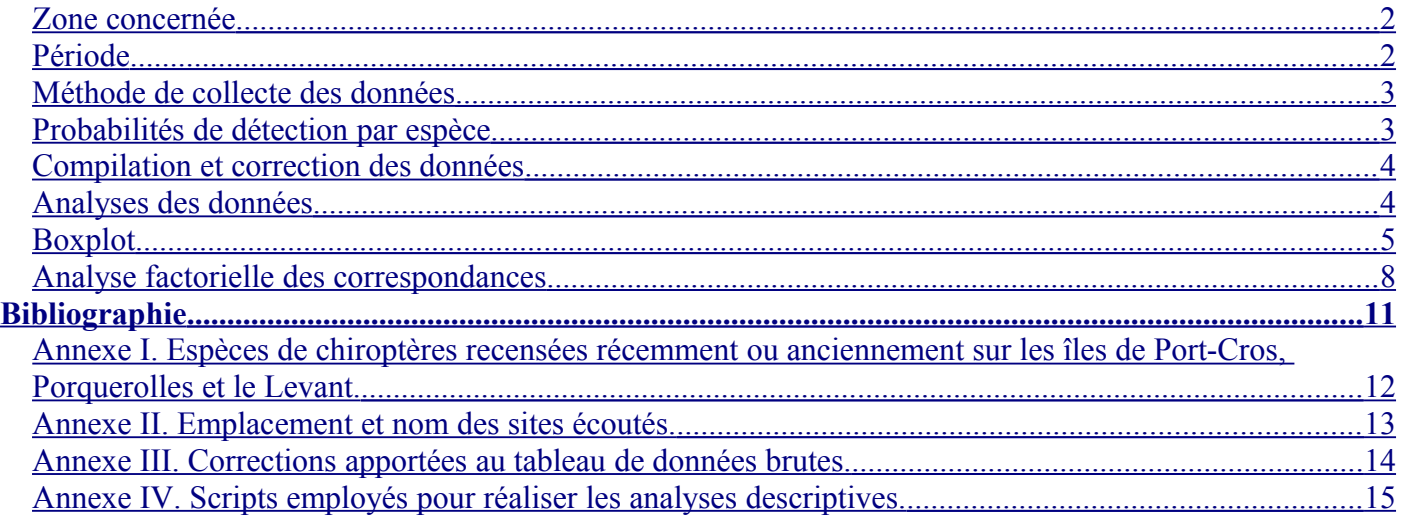

# **1. Contexte**

14 espèces de chiroptères ont été recensées anciennement ou récemment sur les îles de Port-Cros, Porquerolles et le Levant (GCP, 2009 ; BASTELICA et al., 2015). La liste des espèces est donnée dans l'annexe I.

Toutes sont inscrites à l'annexe IV de la Directive Européenne « Habitats-Faune-Flore ». Dans ce cadre, ces espèces et leurs habitats doivent être protégés. Les chiroptères utilisent différents sites au cours de leur cycle annuel : gîtes de parturition, de transit et d'hibernation. L'île de Porquerolles joue notamment le rôle de zone de transit et de parturition pour plusieurs espèces.

En 2016, une étude sur les pollutions lumineuses affectant l'île de Porquerolles a été lancée par le service Economie de proximité, innovation, transition énergétique (Epite) du Parc national de Port-Cros (BESSOLAZ et al., 2017). Cette étude avait pour objectif de mesurer les pollutions lumineuses nocturnes sur l'île de Porquerolles et de conduire à des préconisations de réduction de ces dernières.

# **2. Objectifs**

Le « Protocole d'écoute des chiroptères avant / après réduction des pollutions lumineuses sur le village de Porquerolles » a pour objectif de mesurer la diversité de chiroptères présents à diverses distances du village de Porquerolles, avant et après réduction des pollutions lumineuses, au moyen d'écoutes nocturnes basées sur le protocole Vigie-Chiro Point Fixe (http://vigienature.mnhn.fr/page/protocole-point-fixe).

PNPCSceConnaissance2017-07-24 Protocole d'écoute des chiroptères avant / après réduction Page 2 sur 15 des pollutions lumineuses sur le village de Porquerolles - 1er résultats

# **3. Protocole**

## <span id="page-1-0"></span>*1. Zone concernée*

Depuis 2015, cinq points d'écoute ont été réalisés sur Porquerolles dans le cadre du protocole Vigie-Chiro Point Fixe [\(Figure 1\)](#page-1-2).

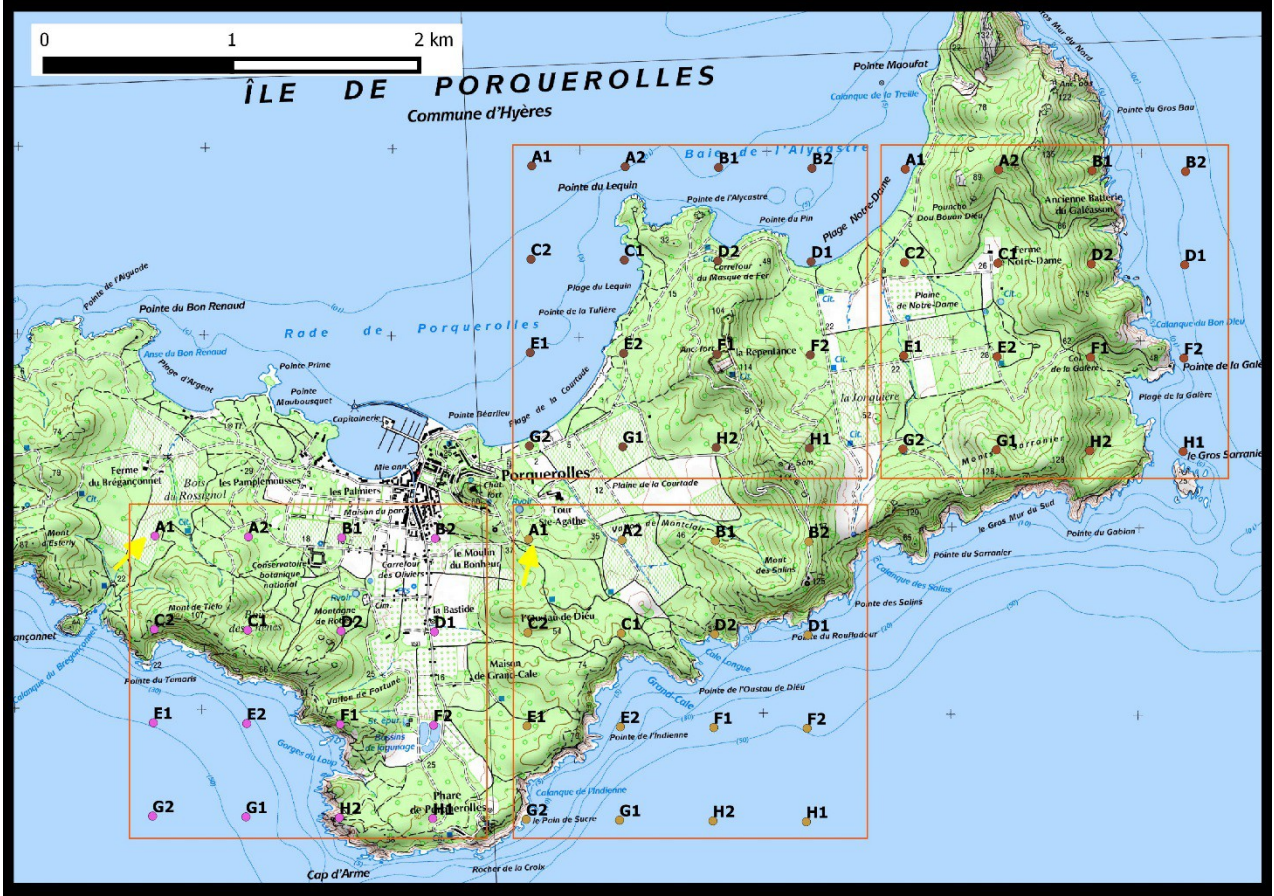

<span id="page-1-2"></span>Figure 1. Cinq points d'écoute réalisés sur Porquerolles dans le cadre du protocole Vigie-Chiro point fixe.

En 2016, afin de compléter les données, des nouveaux points d'écoute situés dans ou à proximité du village de Porquerolles ont été réalisés.

Ils sont situés à proximité (entre 10 et 25 m) ou à une centaine de mètres d'une source de lumière. L'ajout de ces points permet :

- de déterminer d'éventuelles différences de population sur les zones éclairées ou non;
- et leur évolution en cas de réduction de l'éclairage.

10 points ont été choisis pour remplir ces conditions (voir cartographie en annexe II) :

- 2 points éclairés en cœur de village (place centrale et école).
- 4 sites en bord de village. Chacun de ces sites inclut 2 points :
	- o l'un à proximité d'une source d'éclairage (entre 10 et 25 m) ;
	- o l'autre éloigné du village en direction des zones naturelles (entre 95 et 210 m).

Afin de limiter les sources de variances, les mesures sur un même site l'ont été sur la même nuit lorsque 2 enregistreurs étaient disponibles ou sur 2 nuits consécutives avec des conditions météorologiques similaires si un seul enregistreur était disponible.

## <span id="page-1-1"></span>*2. Période*

A la répétition géographique s'ajoute une répétition temporelle. Pour chaque point, une écoute a lieu en juin et une en septembre comme préconisé par le protocole Vigie-Chiro Point Fixe.

En 2015, seuls les points fixes calés sur le maillage Vigie-Chiro ont été écoutés. En 2016, les mêmes points ont été écoutés ainsi que ceux à proximité des zones éclairées.

#### <span id="page-2-1"></span>*3. Méthode de collecte des données*

Enregistrement nocturne au moyen d'un SM2BAT sur un point fixe toute une nuit. Les données enregistrées seront transformées au moyen du logiciel Tadarida, comme préconisé par le protocole Vigie-Chiro Point Fixe afin de déterminer le nombre d'occurrences probables pour chacune des espèces.

# **1. Méthodologie d'analyse**

## <span id="page-2-0"></span>*4. Probabilités de détection par espèce*

Par défaut, le protocole Vigie-Chiro considère toutes les espèces présentes de façon homogène en France. Le logiciel d'analyse Tadarida identifie les sons susceptibles d'être émis par une espèce donnée. A chaque son est associée une probabilité déterminant la qualité de l'identification. Ainsi, une probabilité de 0.6 indique qu'il y a 60% de chance que le son identifié comme appartenant à une espèce donnée soit effectivement émis par cette espèce.

Par défaut, au niveau national, les contacts sont validés uniquement au-delà d'une probabilité de 0.75 (75%).

Au niveau local, afin de limiter les confusions dans les interprétations, il est possible de supprimer de l'analyse les espèces dont on sait qu'elles ne sont pas présentes suite à des campagnes d'inventaires plus poussées que les écoutes Vigie-Chiro. Par ailleurs, les probabilités de détection peuvent être abaissées en tenant compte des espèces présentes et de leur détectabilité (Yves Bas, Postdoctorant à l'UMR5175 du Centre d'écologie fonctionnelle et évolutive, coordonnateur national du programme Vigie-Chiro ; communication personnelle).

Par exemple, le murin à oreilles échancrées est une espèce qui se reproduit sur Porquerolles et dont les effectifs sont conséquents au niveau local, contrairement au niveau national. De plus, sa détection est difficile (espèce peu détectable s'il passe à plus de 30 m de l'enregistreur ; confusion avec d'autres sons qui créent des faux-positifs). Pour cette espèce, le seuil de détection peut être abaissé lors de l'analyse des données locales sur Porquerolles : l'animal étant plus présent qu'au niveau national, les risques d'erreur de détection sont moindres et l'abaissement du seuil produira peu de faux positifs.

Suite aux échanges avec Yves Bas, les probabilités limites basses pour valider la détection ont été choisies comme suit [\(Tableau 1\)](#page-2-2) pour les espèces concernées. Seule 12 espèces sont intégrées dans les analyses au vu des détections observées.

| Raccourci     | Espèce                                             | Probabilités limite basse | Remarque                                  |
|---------------|----------------------------------------------------|---------------------------|-------------------------------------------|
|               |                                                    | pour valider la détection |                                           |
| Epster        | Eptesicus serotinus, Sérotine commune              | 0,49                      |                                           |
| Hypsav        | Hypsugo savii, Vespère de Savi                     | 0,49                      |                                           |
| Minsch        | Miniopterus schreibersii, Minioptère de Schreibers | 0,49                      |                                           |
| Myodau        | Myotis daubentonii, Murin de Daubenton             | 0,00                      | $0,2$ à $0,6$ dans les<br>enregistrements |
| Myoema        | Myotis emarginatus, Murin à oreilles échancrées    | 0,00                      | $0,2$ à $0,7$ dans les<br>enregistrements |
| <b>Nyclas</b> | Nyctalus lasiopterus, Grande noctule               | <b>NA</b>                 | Pas entendue                              |
| Nyclei        | Nyctalus leisleri, Noctule de Leisler              | 0,49                      |                                           |
| Pipkuh        | Pipistrellus kuhlii, Pipistrelle de Kühl           | 0,69                      |                                           |
| Pipnat        | Pipistrellus nathusii, Pipistrelle de Nathusius    | 0,69                      |                                           |
| Pippip        | Pipistrellus pipistrellus, Pipistrelle commune     | 0,69                      |                                           |
| Pippyg        | Pipistrellus pygmaeus, Pipistrelle pygmée          | 0,69                      |                                           |
| Pleaus        | Plecotus austriacus, Oreillard gris                | 0,69                      |                                           |
| Rhihip        | Rhinolophus hipposideros, Petit Rhinolophe         | NA                        | Entendu une fois                          |
| Tadten        | Tadarida teniotis, Molosse de Cestoni              | 0,49                      |                                           |

<span id="page-2-2"></span>Tableau 1. Probabilités choisies comme limite basse pour valider la détection des espèces de chiroptères potentiellement présentes sur Porquerolles.

## <span id="page-3-1"></span>*5. Compilation et correction des données*

Les écoutes de 2015 et 2016 sont compilées au sein d'une seule base de données. Des erreurs de dénomination et d'écoute (ex. micro ne fonctionnant qu'une heure sur l'ensemble de la nuit) ont été repérées et éliminées ou modifiées au sein du jeu de données (voir annexe III).

A chaque point d'écoute est associé un indice de luminosité comportant trois niveaux :

- **L = lumière** (pour les points à proximité d'une source d'éclairage dans le village de Porquerolles) ;
- **S-Ob = semi-obscurité** (pour les points situées autour du village) ;
- **Ob = obscurité** (pour les points les plus éloignés du village).

Le nombre de détection par écoute est cumulé, pour chaque point et par espèce. Ce nombre est extrêmement variable selon les espèces et sa signification varie également. A titre d'exemple, la détection de 3 murins à oreilles échancrées sur une nuit est le reflet d'une activité forte ; la détection de 236 pipistrelles communes correspond au même niveau d'activité (Haquart, 2013).

Aussi, afin de réduire les variations d'échelle entre espèces, l'écart-type des détections de chaque espèce est calculé pour l'ensemble des écoutes et les données brutes divisées par cet écart-type.

### <span id="page-3-0"></span>*6. Analyses des données*

Le nombre de répétitions faible ne permet pas de réaliser des analyses statistiques poussées. Par contre, elles sont suffisantes pour élaborer deux approches descriptives des données.

D'une part, des **Boxplot** sont produites au moyen du logiciel R version 3.1.1 (2014-07-10) (R Core Team, 2014) afin d'observer la répartition des espèces selon les trois types d'indice de luminosité (Ob, S-Ob, L). Une échelle log est employée pour faciliter la lecture des Boxplot ; de ce fait, l'échelle des ordonnées commence à la valeur 1 ; son maximum est bloqué à 4 pour faciliter les comparaisons (seules les données concernant la pipistrelle pygmée dépassent cette limite pour le quartile haut sans empêcher l'analyse). Les Boxplot se lisent comme indiqué dans la [Figure 2.](#page-3-2)

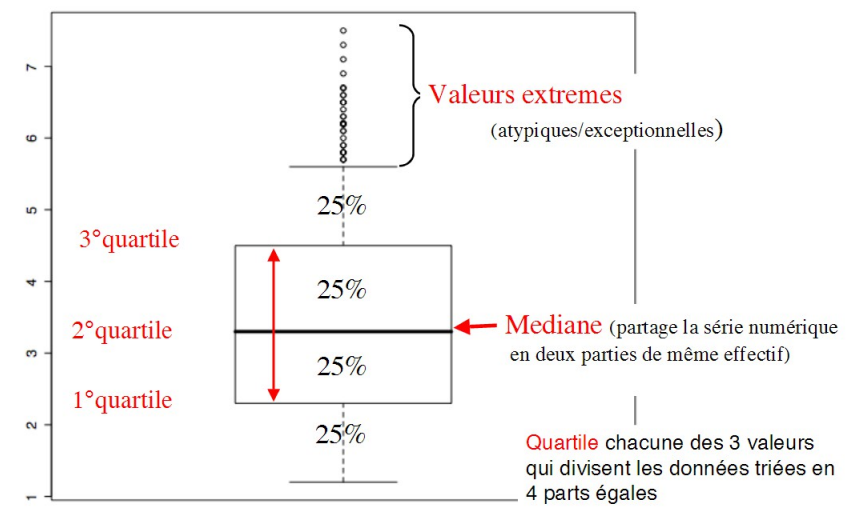

<span id="page-3-2"></span>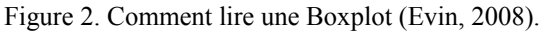

D'autre part, une **analyse factorielle des correspondances (AFC)** a permis de déterminer si des cortèges spécifiques étaient distinguables par indice de luminosité.

La fonction dudi.coa de la librairie ade4 (Dray et Dufour, 2007) a été employée sous R. L'AFC a été affinée par une analyse de type between maximisant la différence entre les indices de luminosité sur les axes. La fonction bca a été employée pour cela [\(https://CRAN.R-project.org/package=BCA\)](https://CRAN.R-project.org/package=BCA).

Les scripts employés sont donnés dans l'annexe IV.

PNPCSceConnaissance2017-07-24 Protocole d'écoute des chiroptères avant / après réduction Page 5 sur 15 des pollutions lumineuses sur le village de Porquerolles - 1er résultats

# **1. Résultats**

## <span id="page-4-0"></span>*7. Boxplot*

Les Boxplot sont présentées ci-dessous par espèces. Plusieurs références bibliographiques (Rydell, 1992 ; Polak et al., 2011 ; Lacoeuilhe et al., 2014 ; Azam et al., 2016) ainsi que les échanges avec Yves Bas sont employés pour évoquer la répartition des espèces selon l'intensité lumineuse.

Les figures bordées d'un trait vert ou gris sont celles pour lesquelles les données sont interprétables et cohérentes avec la bibliographie. Un trait vert indique une espèce lucifuge, plus spécifiquement présente dans les zones obscures.

 Epster - *Eptesicus serotinus*, Sérotine commune. L'activité principalement dans les zones obscures est cohérente avec la bibliographie (espèce lucifuge). Cette espèce, bien représentée dans les relevés, peut-être un bon indicateur de la qualité de la nuit et de son évolution sur l'île de Porquerolles.

 Hypsav - *Hypsugo savii*, Vespère de Savi. Le faible nombre de détections ne permet pas de tirer de conclusion sur cette espèce.

 Minsch - *Miniopterus schreibersii*, Minioptère de Schreibers. Le faible nombre de détections ne permet pas de tirer de conclusion sur cette espèce.

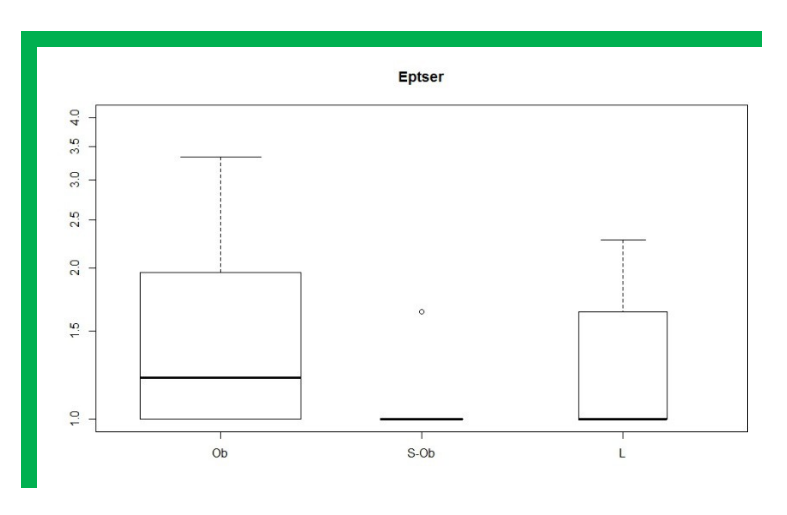

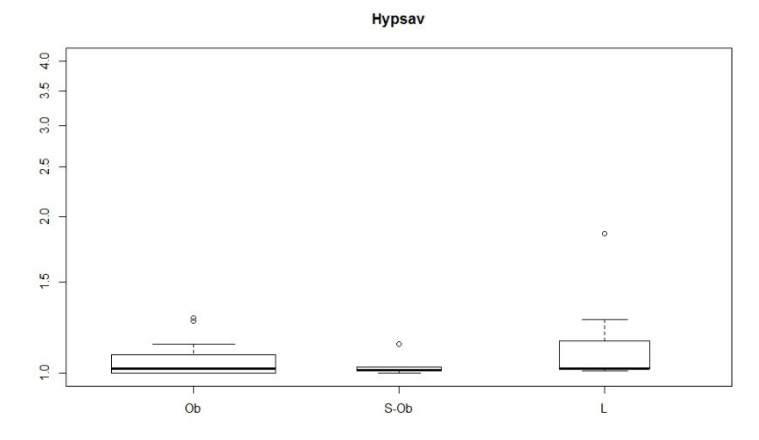

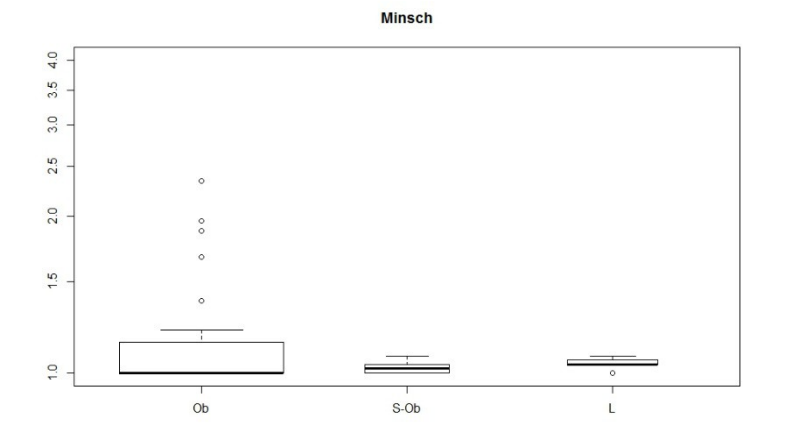

#### Myodau - *Myotis daubentonii*, Murin de

Daubenton. Les résultats obtenus pour cette espèce sont peu cohérents avec ceux de la bibliographie. Toutefois, les détections de cette espèce peuvent comprendre de faux positifs (confusion avec le murin à oreilles échancrées, ou la pipistrelle de Kühl en entrée et sortie de gîte). Aussi, l'interprétation de ces éléments n'est-elle pas possible à partir des données existantes.

 Myoema - *Myotis emarginatus*, Murin à oreilles échancrées. Les données sont cohérentes avec la bibliographie (espèce lucifuge). Cette espèce, bien présente sur l'île, peut-être un bon indicateur de la qualité de la nuit et de son évolution sur l'île de Porquerolles.

 Nyclei - *Nyctalus leisleri*, Noctule de Leisler. Les données sont cohérentes avec la bibliographie (comportement mixte de l'espèce).

Pipkuh - *Pipistrellus kuhlii*, Pipistrelle de

Kühl. L'activité principalement dans les zones obscures est cohérente avec la bibliographie. Cette espèce, bien représentée dans les relevés, peut-être un bon indicateur de la qualité de la nuit et de son évolution sur l'île de Porquerolles.

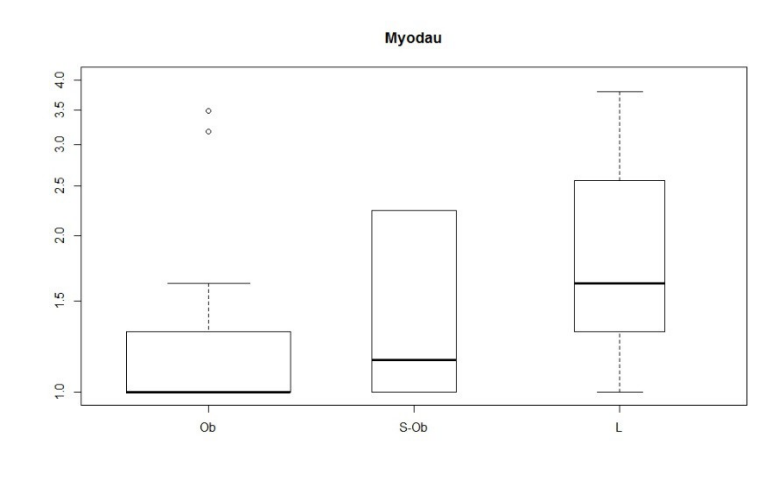

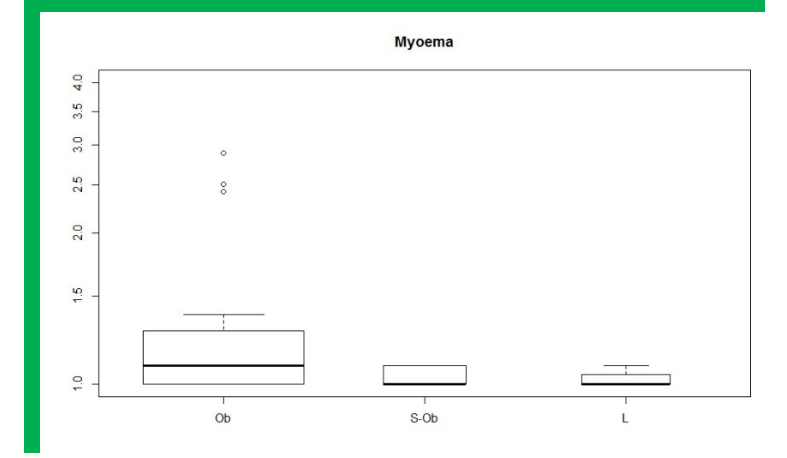

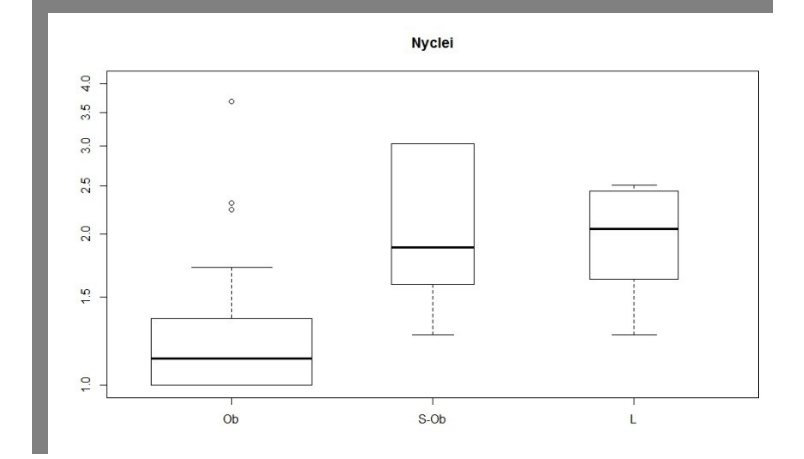

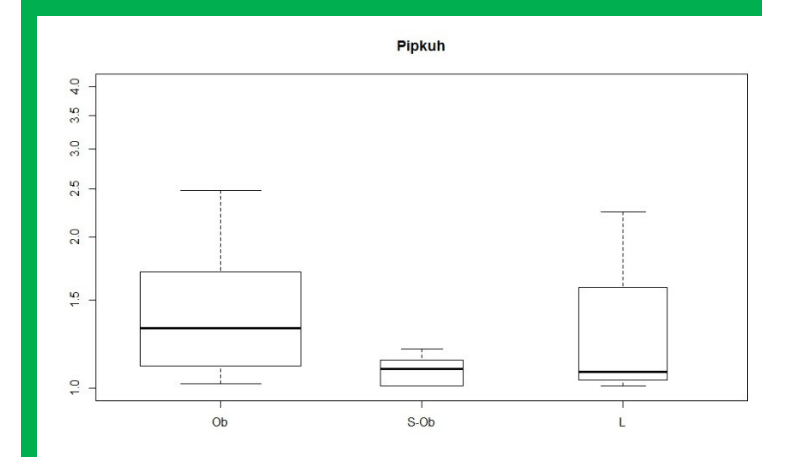

## Pipnat - *Pipistrellus nathusii*, Pipistrelle de

Nathusius. Cette espèce est peu étudiée et le nombre de détections est faible. Aussi, l'interprétation de ces éléments n'est-elle pas possible à partir des données existantes.

 Pippip - *Pipistrellus pipistrellus*, Pipistrelle commune. Le nombre de détections est faible. Aussi, l'interprétation de ces éléments n'estelle pas possible à partir des données existantes.

 Pippyg - *Pipistrellus pygmaeus*, Pipistrelle pygmée. Les données sont cohérentes avec la bibliographie (espèce peu lucifuge).

 Pleaus - *Plecotus austriacus*, Oreillard gris. L'activité principalement dans les zones obscures est cohérente avec la bibliographie. Cette espèce, bien représentée dans les relevés, peut-être un bon indicateur de la qualité de la nuit et de son évolution sur l'île de Porquerolles.

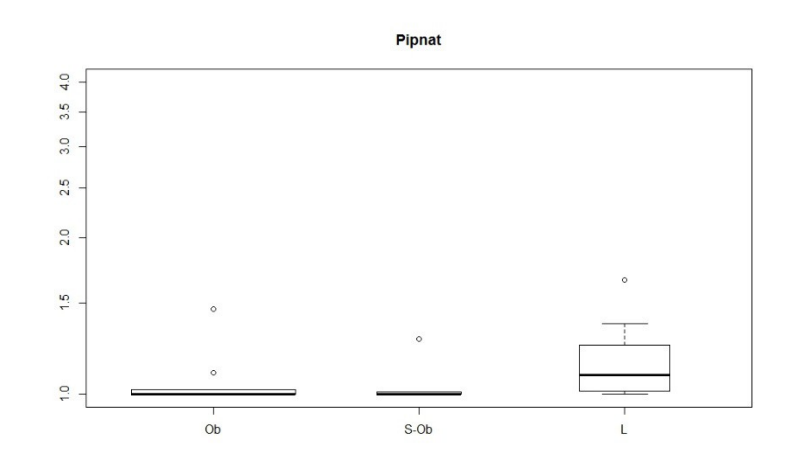

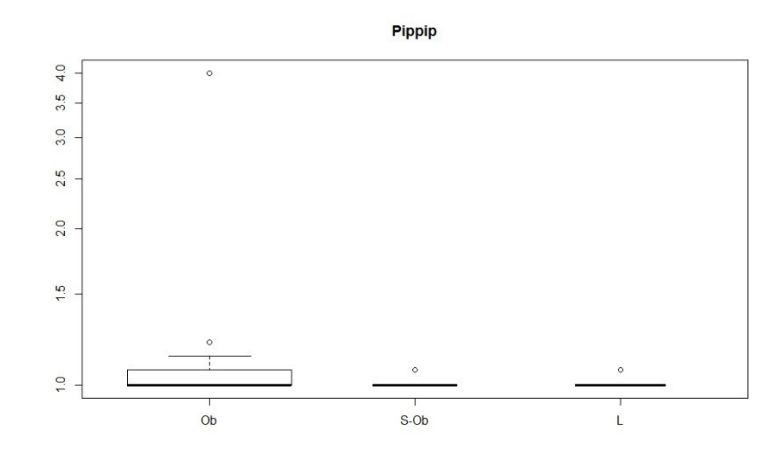

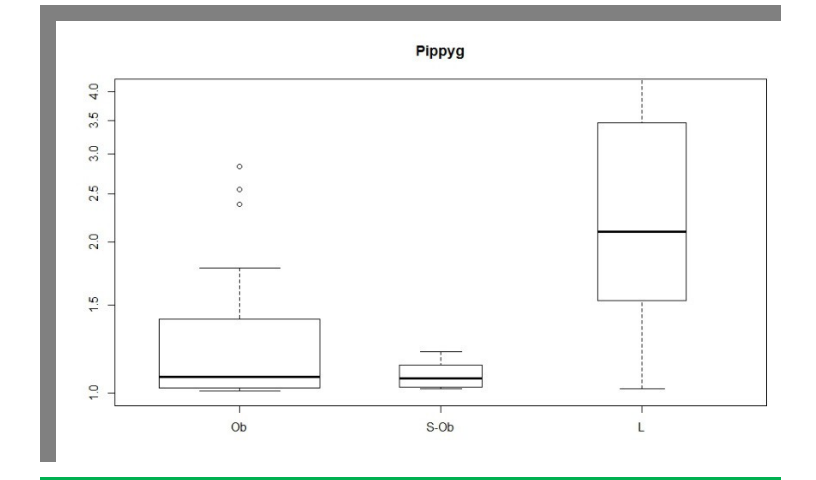

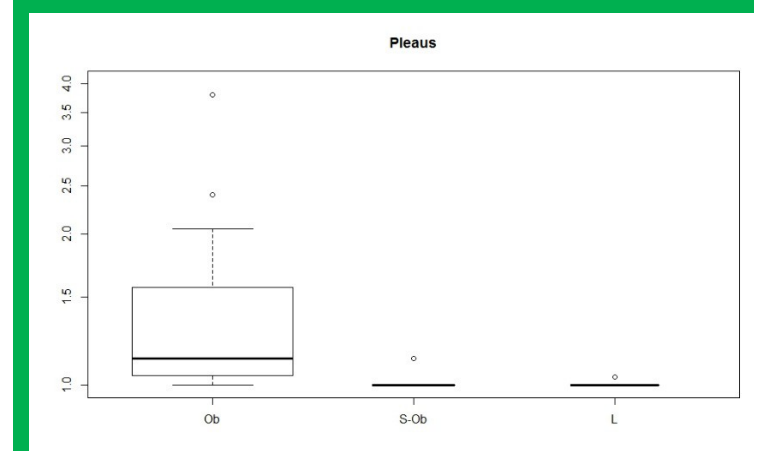

#### Tadten - *Tadarida teniotis*, Molosse de

Cestoni. Les données sont cohérentes avec la bibliographie (comportement mixte de l'espèce).

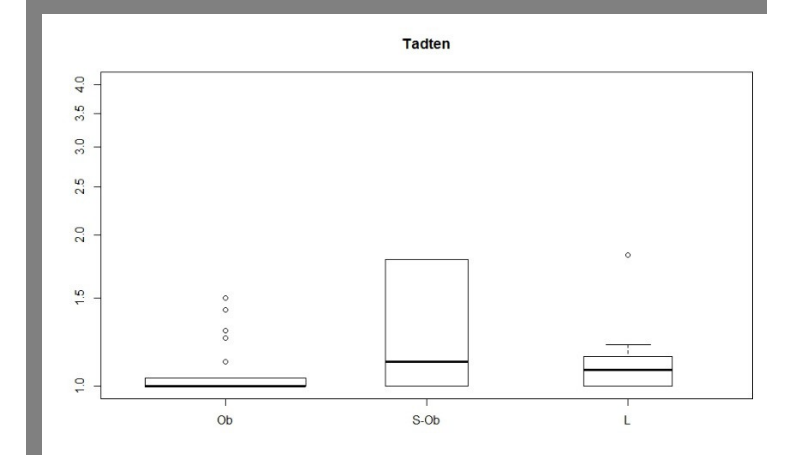

### <span id="page-7-0"></span>*8. Analyse factorielle des correspondances*

L'ACP est réalisée uniquement avec les sept espèces pour lesquelles les données semblent analysables. Les données quantitatives ont été transformées en données de type présence / absence qui ont permis d'obtenir des graphes interprétables. Deux axes de projection ont été conservés.

Chaque espèce a été observée plus de deux fois sur l'ensemble des écoutes, ce qui permet de ne pas donner trop de poids aux observations ponctuelles (qui ont tendance à augmenter de façon disproportionnée certains axes dans les ACP ou AFC).

Les deux premiers axes décrivent 55,4% de la variance des relevés. *Myotis emarginatus*, Murin à oreilles échancrées / *Nyctalus leisleri*, Noctule de Leisler / *Pipistrellus kuhlii*, Pipistrelle de Kühl et *Plecotus austriacus*, Oreillard gris sont essentiellement représentés sur l'axe 1 et corrélés avec ce dernier. *Eptesicus serotinus*, Sérotine commune et *Pipistrellus pygmaeus*, Pipistrelle pygmée sont essentiellement représentés sur l'axe 2 et corrélées avec ce dernier. Pour *Tadarida teniotis*, Molosse de Cestoni, la corrélation avec les axes sont moins franches.

L'axe 1 semble représenter a distinction entre obscurité (à gauche) et semi-obscurité (à droite). L'axe 2 semble représenter la distinction entre les zones éclairées (en haut) et celles qui le sont moins (en bas).

D'après le randtest, la discrimination entre les types de sites est significative avec une p-value de 0.001. Le pourcentage de variance du jeu de données expliqué par l'effet « indice de luminosité » est de 30,9 %. La [Figure 3](#page-8-0) représente le graphe obtenu par la projection sur les axes 1 et 2 après une analyse de type between.

La Pipistrelle pygmée est l'espèce la plus nettement associée aux zones éclairées.

 Le Molosse de Cestoni et, dans une moindre mesure, la Noctule de Leisler sont celles associées aux zones de semi-obscurité.

Toutes les autres espèces (Murin à oreilles échancrées, Pipistrelle de Kühl, Oreillard gris et Sérotine commune) sont associées aux zones obscures.

PNPCSceConnaissance2017-07-24 Protocole d'écoute des chiroptères avant / après réduction Page 9 sur 15 des pollutions lumineuses sur le village de Porquerolles - 1er résultats

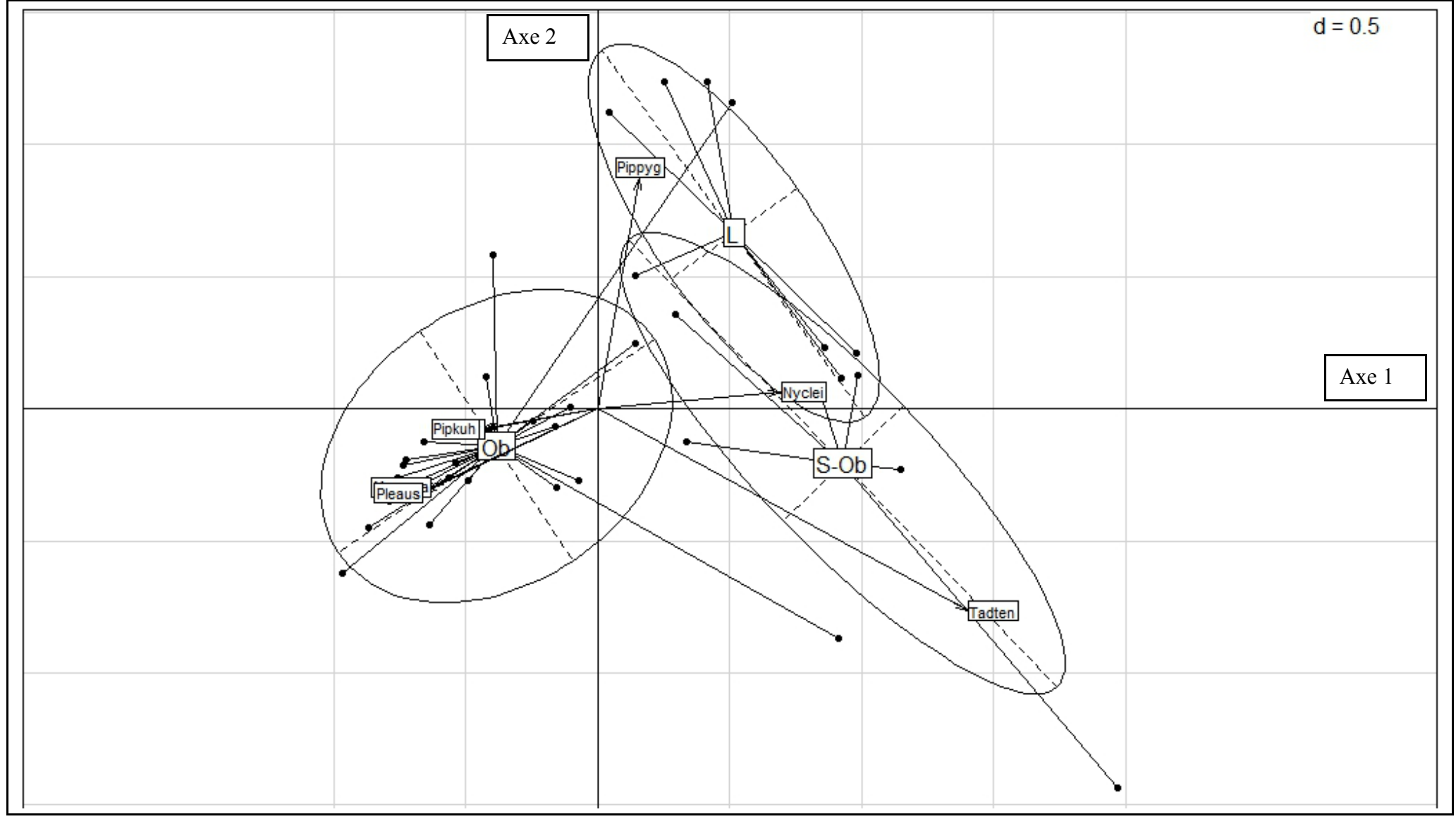

<span id="page-8-0"></span>**Figure 3. Analyse en composantes principales sur les sept espèces détectées dans le cadre du protocole et pour lesquelles les données sont interprétables** (EPSTER *Eptesicus serotinus*, Sérotine commune / MYOEMA *Myotis emarginatus*, Murin à oreilles échancrées / NYCLEI *Nyctalus leisleri*, Noctule de Leisler / PIPKUH *Pipistrellus kuhlii*, Pipistrelle de Kühl / PIPPYG *Pipistrellus pygmaeus*, Pipistrelle pygmée / PLEAUS *Plecotus austriacus*, Oreillard gris /TADTEN *Tadarida teniotis*, Molosse de Cestoni)**. L = lumière / S-Ob = semi-obscurité / Ob = obscurité**.

# **2. Discussion**

En croisant les résultats obtenus lors des enregistrements effectués en 2015 et 2016 sur Porquerolles, il semble que l'impact de la lumière sur les populations locales de chiroptères rejoigne les observations plus amples et les analyses plus robustes disponibles dans la bibliographie. Certains espèces fuient les sources lumineuses ( Murin à oreilles échancrées , Pipistrelle de Kühl, Oreillard gris et Sérotine commune) tandis que d'autres s'y adaptent (Pipistrelle pygmée, Molosse de Cestoni, Noctule de Leisler).

Parmi les espèces entendues, quatre semblent être de bons candidats pour suivre l'éventuelle réduction des pollutions lumineuses sur l'île : Murin à oreilles échancrées, Pipistrelle de Kühl, Oreillard gris et Sérotine commune. Ces espèces sont lucifuges et bien présentes localement. Si des actions de lutte contre les pollutions lumineuses venaient à être mises en œuvre, ces espèces pourraient être trouvées de façon plus marquées à proximité du village qu'elles ne le sont actuellement.

Il semble donc pertinent, une fois les actions de lutte contre la pollution lumineuse mises en œuvre, de réitérer à l'identique les mesures réalisées en 2015 et 2016 afin de vérifier si la répartition des espèces aura évoluée.

Afin d'améliorer la robustesse des résultats, il peut être également pertinent de réaliser une deuxième série de mesure avant la mise en œuvre des actions de lutte contre la pollution lumineuse.

Il faut toutefois garder à l'esprit que la lumière n'explique que 30% des variations dans les données analysées. D'autres facteurs (paysager, végétation, présence d'eau) entrent en ligne de compte dans la répartition des chiroptères sur l'île ou au niveau national (GCP, 2015 ; Azam et al., 2016).

Par ailleurs, lors de la mise en œuvre des actions de lutte contre la pollution lumineuse, il est important d'intégrer les connaissances actuelles sur l'impact de ces dernières sur la biodiversité.

- La réduction du temps d'éclairage la nuit n'a pas le même impact sur toutes les espèces, en particulier si l'extinction n'est que partielle : dans ce cas l'impact peut être nul – voir la [Figure 4](#page-9-0) - (Azam et al., 2015).
- Par ailleurs, l'usage de LEDs n'est pas recommandé pour certains groupes (en particulier les murins) comme solution de remplacement du fait de l'impact négatif de ce type de lampes sur certaines espèces lucifuges (Stone et al., 2012).

Des documents pertinents existent déjà pour accompagner le gestionnaire dans la mise en œuvre de solutions et peuvent servir de support à Porquerolles, par exemple les prescriptions données aux gestionnaires de parcs nationaux aux Etat-Unis (National Park Service, 2016).

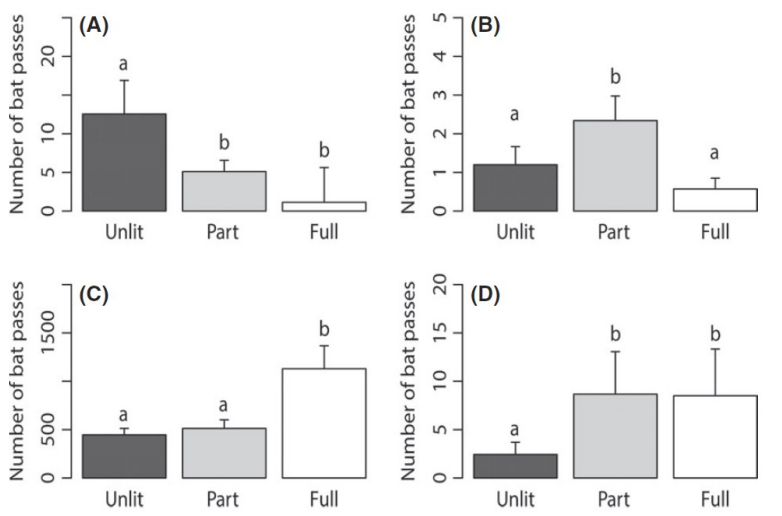

<span id="page-9-0"></span>Figure 4. Nombre projeté de passages de chiroptères et erreurs standards associées sous un régime obscur (Unlit), partiellement éclairé (Part) et entièrement éclairé (Full) durant la nuit pour les groupes (A) *Myotis* sp., (B) *Plecotus* sp. et les espèces (C) *Pipistrellus pipistrellus* et (D) *Pipistrellus kuhlii*. « a » et « b » font référence à des régimes d'éclairage qui ne sont pas statistiquement différents l'un de l'autre (d'après Azam et al., 2015).

# <span id="page-10-0"></span>**Bibliographie**

AZAM C., KERBIRIOU C., VERNET A., JULIEN J.-F., BAS Y., PLICHARD L., JULIE MARATRAT J., LE VIOL I. (2015). Is part-night lighting an effective measure to limit the impacts of artificial lighting on bats? Global Change Biology : 21, 4333–4341. DOI : 10.1111/gcb.13036

AZAM C., LE VIOL I., JULIEN J.-F., BAS Y., KERBIRIOU C. (2016). Disentangling the relative effect of light pollution, impervious surfaces and intensive agriculture on bat activity with a national-scale monitoring program. Landscape Ecology : 31, 2471. DOI : 10.1007/s10980-016-0417-3

BESSOLAZ N., DUCROUX A.-M., LAZOU J.-M. (2017). Qualité de la nuit sur l'île de Porquerolles : expérimentation sur un site pilote insulaire protégé en Méditerranée française. ANPCEN (Association Nationale pour la Protection du Ciel et de l'Environnement Nocturnes). Rapport d'études, 87 p.

BASTELICA F., ALLEGRINI B. (2015). Amélioration des connaissances sur les chiroptères du site FR9301613 « Rade d'Hyères ». Naturalia. Rapport d'études, 134 p.

GCP (Groupe Chiroptères de Provence) (2009). Plan d'action pour les Chiroptères sur le site Natura 2000 des îles d'Hyères et de la presqu'île de Giens. Rapport d'études. 29 p.

GCP (Groupe Chiroptères de Provence) (2015). Recherche de variables paysagères expliquant la distribution du murin a oreilles échancrées sur l'île de Porquerolles en été 2004. Rapport d'études. 17 p.

DRAY S., DUFOUR A.B. (2007). The ade4 package: implementing the duality diagram for ecologists. Journal of Statistical Software. 22(4): 1-20.

EVIN A. (2008). Variations autour des boxplots. Présentation au SEMIN-R du Muséum national d'Histoire Naturelle | 12 Février. 22 p.

HAQUART A. (2013). Référentiel d'activité des chiroptères. Eléments pour l'interprétation des dénombrements de chiroptères avec les méthodes acoustiques en zone méditerranéenne française. Mémoire Présenté Pour l'obtention du diplôme de l'École Pratique des Hautes Études. 100 p.

LACOEUILHE A., MACHON N., JULIEN J.-F., LE BOCQ A., KERBIRIOU C. (2014). The Influence of Low Intensities of Light Pollution on Bat Communities in a Semi-Natural Context. PLOS ONE, www.plosone.org. 1 October 2014, volume 9, issue 10, e103042.

NATIONAL PARK SERVICE (2016). Artificial Night Lighting and Protected Lands. Ecological Effects and Management Approaches. U.S. Department of the Interior. Natural Resource Report NPS/NRSS/NSNS/NRR—2016/1213. 68 p.

POLAK T., KORINE C., YAIR S., HOLDERIED M.-W. (2011). Differential effects of artificial lighting on flight and foraging behaviour of two sympatric bat species in a desert. Journal of Zoology, 0952-8369. DOI : 10.1111/j.1469-7998.2011.00808.x

R Core Team (2014). R: A language and environment for statistical computing. R. Foundation for Statistical Computing, Vienna, Austria. URL [http://www.R-project.org/.](http://www.R-project.org/)

RYDELL J. (1992). Exploitation of insects around streetlamps by bats in Sweden. Functional Ecology, 6, 744-750.

STONE E.-L., JONES G., HARRIS S. (2012). Conserving energy at a cost to biodiversity? Impacts of LED lighting on bats. Global Change Biology, 18, 2458–2465. DOI : 10.1111/j.1365-2486.2012.02705.x

#### <span id="page-11-0"></span>*1. Annexe I. Espèces de chiroptères recensées récemment ou anciennement sur les îles de Port-Cros, Porquerolles et le Levant.*

Sources : GCP, 2009 ; BASTELICA et al., 2015 ; relevés Vigie-Chiro sur l'île de Porquerolles.

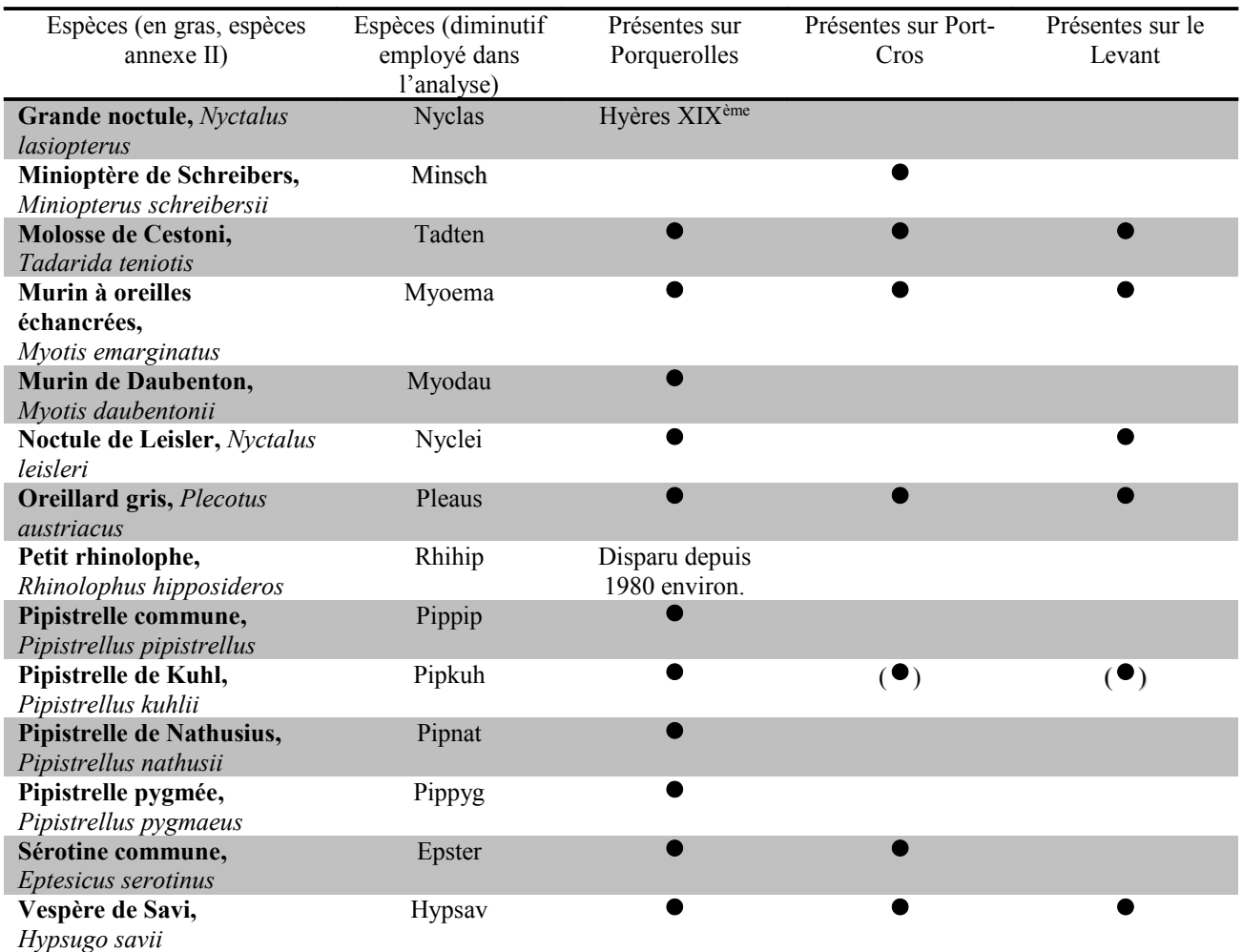

 $\bullet$  Présence avéré / ( $\bullet$ ) Présence à confirmer

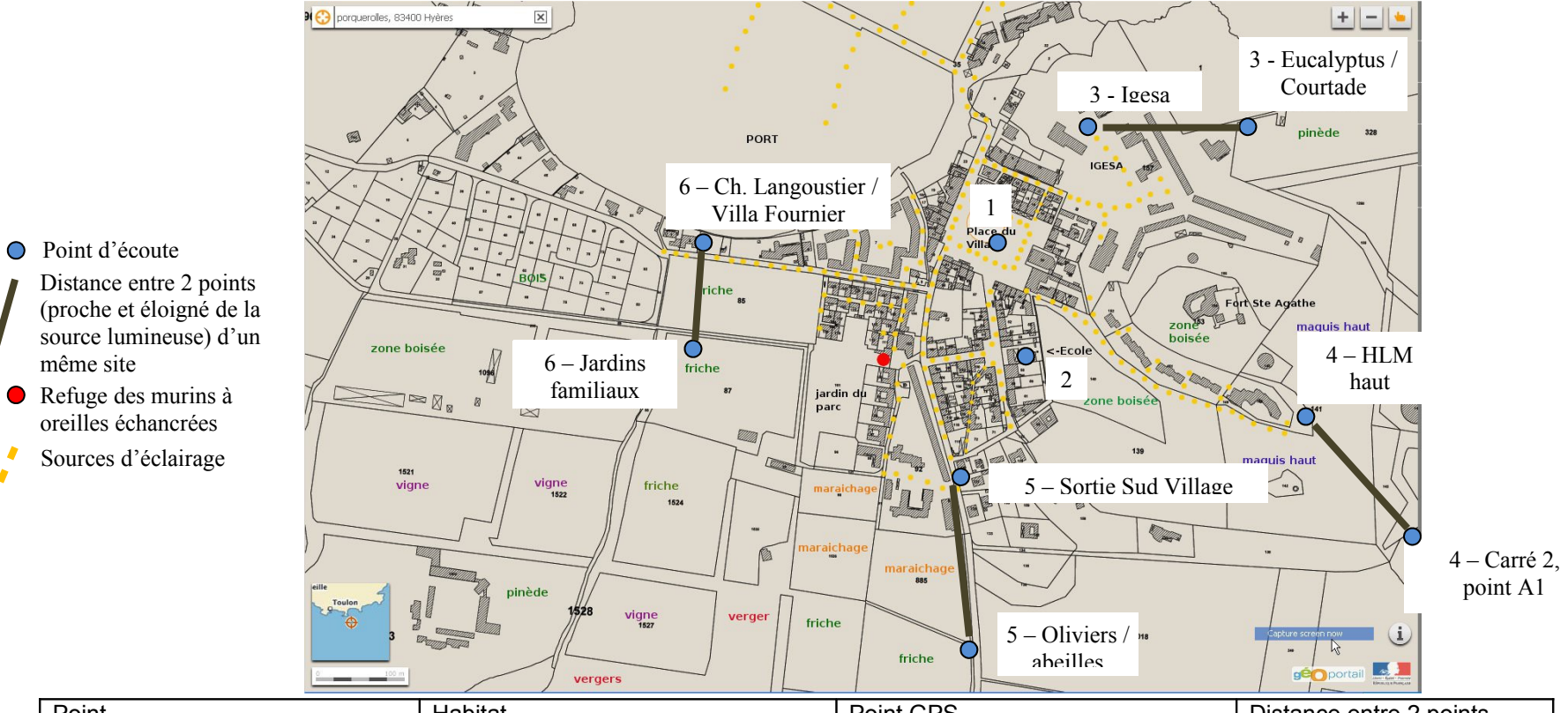

même site

7

 $\mathbf{r}$ 

# *2. Annexe II. Emplacement et nom des sites écoutés.*

<span id="page-12-0"></span>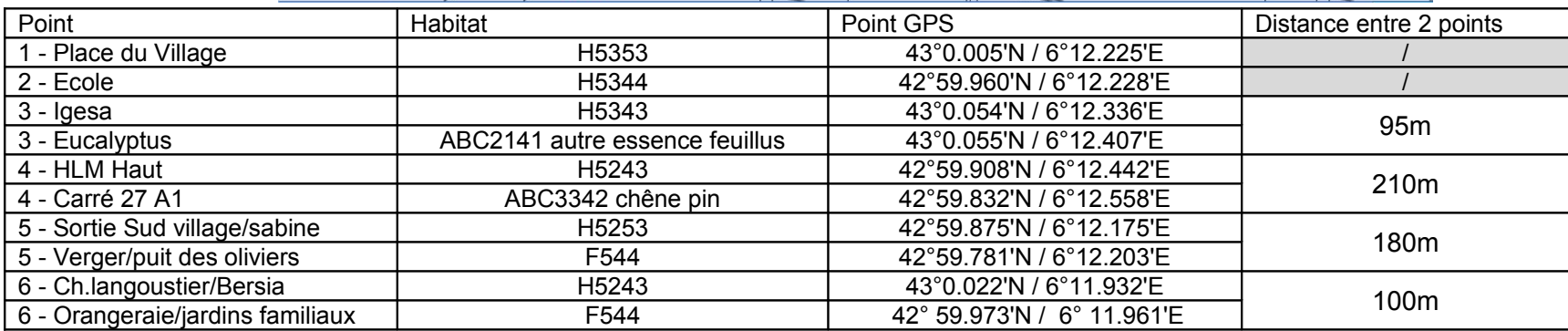

# <span id="page-13-0"></span>*3. Annexe III. Corrections apportées au tableau de données brutes.*

# *Car831526-2016-Pass1-Z1-VC2*

Apparaît dans la liste des données de Peggy Fournial mais pas dans les relevés Vigie-Chiro. Il y a en fait une erreur dans les données Vigie Chiro ; on parle du carré 21 alors qu'il s'agit du carré 26 : Car831521-2016- Pass1-Z1-VC2

L'erreur a pu être détectée avec les données sur les espèces, identiques entre les deux tableaux : **nom fichier Eptser Hypsav Minsch Myodau Myoema Nyclei Pipkuh Pipnat Pippip Pippyg Pleaus Tadten**

Car831521-2016-Pass1-Z1-VC2 3 1 1 31 42 10 3 18 1

 **Remplacement de la valeur dans la colonne « Nom fichier » mais pas de changement dans le fichier brut.**

## *Car831522-2016-Pass1-Z2-VC2*

Apparaît dans la liste des données de P.F. mais pas dans les relevés Vigie-Chiro. Il y a en fait une erreur dans les données Vigie Chiro ; on parle de la zone Z3 alors qu'il s'agit de la zone Z2 : Car831522-2016-Pass1-Z3-VC2 L'erreur a pu être détectée avec les données sur les espèces, identiques entre les deux tableaux :

**nom fichier Eptser Hypsav Minsch Myodau Myoema Nyclei Pipkuh Pipnat Pippip Pippyg Pleaus Tadten** Car831522-2016-Pass1-Z3-VC2 55 7 84 562 14 2 179 9 1

 **Remplacement de la valeur dans la colonne « Nom fichier » mais pas de changement dans le fichier brut.**

## *Car831526-2016-Pass1-F2-VC2*

N'apparaît pas dans la liste des données de P.F. mais dans les relevés Vigie-Chiro. Il y a une erreur dans le tableau de Peggy ; on parle de passage 2 alors qu'il s'agit d'un passage 1 : Car831526-2016-Pass2-F2-VC2. L'erreur a pu être détectée avec les données sur les espèces, identiques entre les deux tableaux : **nom fichier Eptser Hypsav Minsch Myodau Myoema Nyclei Pipkuh Pipnat Pippip Pippyg Pleaus Tadten Total général** Car831526-2016-Pass1-F2-VC2 11 8 8 4 6 148 7 7 36 166 401

**Correction dans le tableau descriptif des sites de Peggy afin de disposer du bon lien.**

### *Car831526-2016-Pass1-Z5-VC1*

N'apparaît pas dans la liste des données de P.F. mais dans les relevés Vigie-Chiro. Il y a une erreur dans le tableau de Peggy ; on parle du micro VC2 alors qu'il s'agit du VC1 1 : Car831526-2016-Pass1-Z5-VC2. Dans ce cas, il s'avère que les données de ce point ont été inversées avec celles du point Z6-VC2. Il semblerait qu'il y ait une double erreur de saisie.

1371 Pipkuh correspond bien au point 26 Z5 VC1, noté VC2 dans le tableau de Peggy.

1116 Pipkuh correspond en fait au point 26 Z6 VC2, noté Z5 VC2 dans le tableau de Peggy.<br>Inom fichier <u>Fightser External Consect en Brotal général</u> Composition de Peggy.

Hypsav Minsch Myodau Myoema Nyclei Pipkuh Pipnat Pippip Pippyg Pleaus Rhihip Tadten Total général CodeHabitat Indice Lumière Type lumière Car831526-2016-Pass1-Z5-VC1 6 3 4 4 4 43 1371 8 1 2305 4 2 3751 #N/A #N/A #NVA #NVA<br>Car831526-2016-Pass1-Z5-VC2 17 1 15 15 5 1116 3 384 445 1 2002 H5253 L Sodium Car831526-2016-Pass1-Z5-VC2

 **Correction dans le tableau descriptif des sites de Peggy afin de disposer du bon lien. Car831526- 2016-Pass1-Z5-VC2 devient Car831526-2016-Pass1-Z5-VC1**

### *Car831526-2016-Pass1-Z6-VC2*

Apparaît bien dans la liste mais avec des données qui ne correspondent pas à celles de l'export réalisé par P.F.. Inversion de contenu avec le point Car831526-2016-Pass1-Z5-VC2, qui lui-même n'existe pas.

 **Car831526-2016-Pass1-Z6-VC2 modifié dans le tableau des exports afin que les bonnes données soient présentes en face de la bonne codification.**

#### *Car831526-2016-Pass2-F2-VC1*

Doute sur la qualité de l'export. Il ne semble pas y avoir de données associées.

 **Vérification faite avec Yves Bas, le micro n'a fonctionné qu'une heure. De ce fait, pas de données ; à supprimer de l'analyse.**

#### *Car831526-2016-Pass1-Z4-VC1*

Doute sur la donnée car double participation pour une même dénomination. A vérifier avec Yves Bas.

 **Vérification faite avec Yves Bas. La participation 57ee2753781acf000d99ff93 ne correspond pas à ce suivi mais à Car831527-2016-Pass1-Z1-VC1 qui n'apparaissait pas dans les résultats. Lien avec la donnée modifié manuellement dans le tableau. Attention, du coup la formule « Gauche(…) » ne fonctionne pas pour cette donnée.**

#### <span id="page-14-0"></span>*4. Annexe IV. Scripts employés pour réaliser les analyses descriptives.*

#### Boxplot

```
data=read.csv2("Data.csv")
        library(lme4)
        library(boot)
        library(AICcmodavg)
        library(ade4)
        data$Indice=ordered(data$Indice, levels=c("Ob", "S-Ob", "L"))
        data$Indice=as.factor(data$Indice)
        par(mfrow = c(1,1))boxplot((data$Eptser+1)~data$Indice, varwidth=TRUE, main = "Eptser",log="y", ylim = c(1, 4))
        boxplot((data$Hypsav+1)~data$Indice, varwidth=TRUE, main = "Hypsav",log="'", ylim = c(1, 4))
        boxplot((data$Minsch+1)~data$Indice, varwidth=TRUE, main = "Minsch",log="'y", ylim = c(1, 4))
        boxplot((data$Myodau+1)~data$Indice, varwidth=TRUE, main = "Myodau",log="y", ylim = c(1, 4))
        boxplot((data$Myoema+1)~data$Indice, varwidth=TRUE, main = "Myoema",log="y", ylim = c(1, 4))
        boxplot((data$Nyclei+1)~data$Indice, varwidth=TRUE, main = "Nyclei",log="y", ylim = c(1, 4))
        boxplot((data$Pipkuh+1)~data$Indice, varwidth=TRUE, main = "Pipkuh",log='y", ylim = c(1, 4))
        boxplot((data$Pipnat+1)~data$Indice, varwidth=TRUE, main = "Pipnat",log="y", ylim = c(1, 4))
        boxplot((data$Pippip+1)~data$Indice, varwidth=TRUE, main = "Pippip",log="y", ylim = c(1, 4))
        boxplot((data$Pippyg+1)~data$Indice, varwidth=TRUE, main = "Pippyg",log="y", ylim = c(1, 4))
        boxplot((data$Pleaus+1)~data$Indice, varwidth=TRUE, main = "Pleaus",log="y", ylim = c(1, 4))
        boxplot((data$Tadten+1)~data$Indice, varwidth=TRUE, main = "Tadten",log="y", ylim = c(1, 4))
Analyse factorielle des correspondances
        data=read.csv2("Data.csv")
        library(lme4)
        library(boot)
        library(AICcmodavg)
        library(ade4)
        datasp<-data[,6:13]
        datasp1<-datasp
        datasp1[datasp1>0]<-1
        datasp3<-datasp[,colSums(datasp1)>2]
        afc_tout<-dudi.coa(datasp3)
        scatter(afc_tout)
        s.label(afc_tout$li,clabel=0,boxes=FALSE,cpoint=1,pch=1)
        s.class(afc_tout$li, data$Indice, add.plot = TRUE)
        bet1<-bca(afc_tout,data$Indice)
        plot(bet1)
        randtest(bet1)
        bet1$ratio
        #ANALYSE INTER#
        bet1<-bca(afc_tout,data$Indice)
        plot(bet1)
        randtest(bet1, nrepet=999)
        bet1$ratio
        inertia.dudi(afc_tout, col=TRUE)
        afc_tout$co
        s.class(bet1$ls, data$Indice)
        s.label(bet1$ls, clabel=0.7, add.plot = TRUE)
        s.arrow(bet1$co, clabel=0.7, add.plot = TRUE)
```